## **Qt Topics**

27.12.2014

## **Multidimensional Arrays in QSettings**

I started a thread here: <http://www.qtforum.de/forum/viewtopic.php?f=1&t=16671>

## **Worker-Threads**

## **OThread**

Wenn man eine GUI hat, in der dann rechenintensieve Routinen laufen, dann sollten diese unbedingt in einem eigenen Thread laufen!

Grundprinzip:

- Es gibt den GUI-Thread (z.B. MainWindow) und den Arbeiter-Thread.
- Innerhalb des mainWindows wird der Arbeiter-Thread mit

```
QThread workerThread;
```
angelegt.

Weiters muss man die rechenaufwändigen Sachen in eine eigene QObject-Klasse packen, also von QObject ableiten.

```
class Worker : public QObject
{
 ...
}
```
• In der GUI wird dann zur Laufzeit ein Objekt von Worker anglegt, und dieses dann in den Thread geschoben:

```
worker = new Worker():
worker->moveToThread(&workerThread);
```
Hat man alle Signals und Slots vom mainWindow und worker verbunden, startet man den Thread:

```
 connect(&workerThread, &QThread::finished, worker,
&QObject::deleteLater);
     connect(this, MainWindow::operate, worker, &Worker::process);
     connect(worker, &Worker::finished, this, &MainWindow::finished);
     connect(worker, &Worker::currentFileNameChanged, this,
&MainWindow::updateFileName);
```
workerThread.start();

Somit läuft das Objekt nun in einem eigenen Thread, und wir mit einem

emit operate();

angestartet. Von dem Thread aus kann man dann ganz normal seine Signals an mainWindow schicken, und dort entsprechend die GUI updaten, z.B. einen QProgressbar.

From: <http://www.zeilhofer.co.at/wiki/> - **Verschiedenste Artikel von Karl Zeilhofer**

Permanent link: **[http://www.zeilhofer.co.at/wiki/doku.php?id=qt\\_topics&rev=1450489475](http://www.zeilhofer.co.at/wiki/doku.php?id=qt_topics&rev=1450489475)**

Last update: **2015/12/19 02:44**

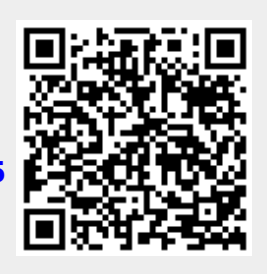